#### Problémy s omezujícími podmínkami

#### Aleš Horák

E-mail: <hales@fi.muni.cz> <http://nlp.fi.muni.cz/uui/>

Obsah:

- ▶ Průběžná písemná práce
- $\blacktriangleright$  Problémy s omezujícími podmínkami
- $\triangleright$  CLP Constraint Logic Programming

Úvod do umělé inteligence  $6/12$  | 1/17 Průběžná písemná práce

Průběžná písemná práce

- ► délka pro vypracování: 25 minut
- ▶ nejsou povoleny žádné materiály
- ► u odpovědí typu A, B, C, D, E:
	- pouze jedna odpověď je nejsprávnější  $\odot$
	- · za tuto nejsprávnější je 8 bodů
	- za žádnou odpověd je 0 bodů
	- za libovolnou jinou, případně za nejasné označení odpovědi je mínus 3 body

<span id="page-0-0"></span>► celkové hodnocení 0 až 32 bodů (celkové záporné hodnocení se bere jako 0)

### Problémy s omezujícími podmínkami

- ► standardní problém řešený prohledáváním stavového prostoru  $\rightarrow$ stav je "černá skříňka" – pouze cílová podmínka a přechodová funkce
- $\triangleright$  problém s omezujícími podmínkami, Constraint Satisfaction Problem, CSP:
	- *n*-tice proměnných  $X_1, X_2, \ldots, X_n$  s hodnotami z domén  $D_1, D_2, \ldots, D_n, D_i \neq \emptyset$
	- množina **omezení**  $C_1, C_2, \ldots, C_m$  nad proměnnými  $X_i$
	- stav = přiřazení hodnot proměnným  $\{X_i=v_i,X_j=v_j,\ldots\}$ 
		- konzistentní přiřazení neporušuje žádné z omezení  $C_i$
		- úplné přiřazení zmiňuje každou proměnnou  $X_i$
	- řešení = úplné konzistentní přiřazení hodnot proměnným někdy je ještě potřeba maximalizovat cílovou funkci

 $\blacktriangleright$  výhody:

- $\bullet$  jednoduchý **formální jazyk** pro specifikaci problému
- může využívat obecné heuristiky (ne jen specifické pro daný problém)

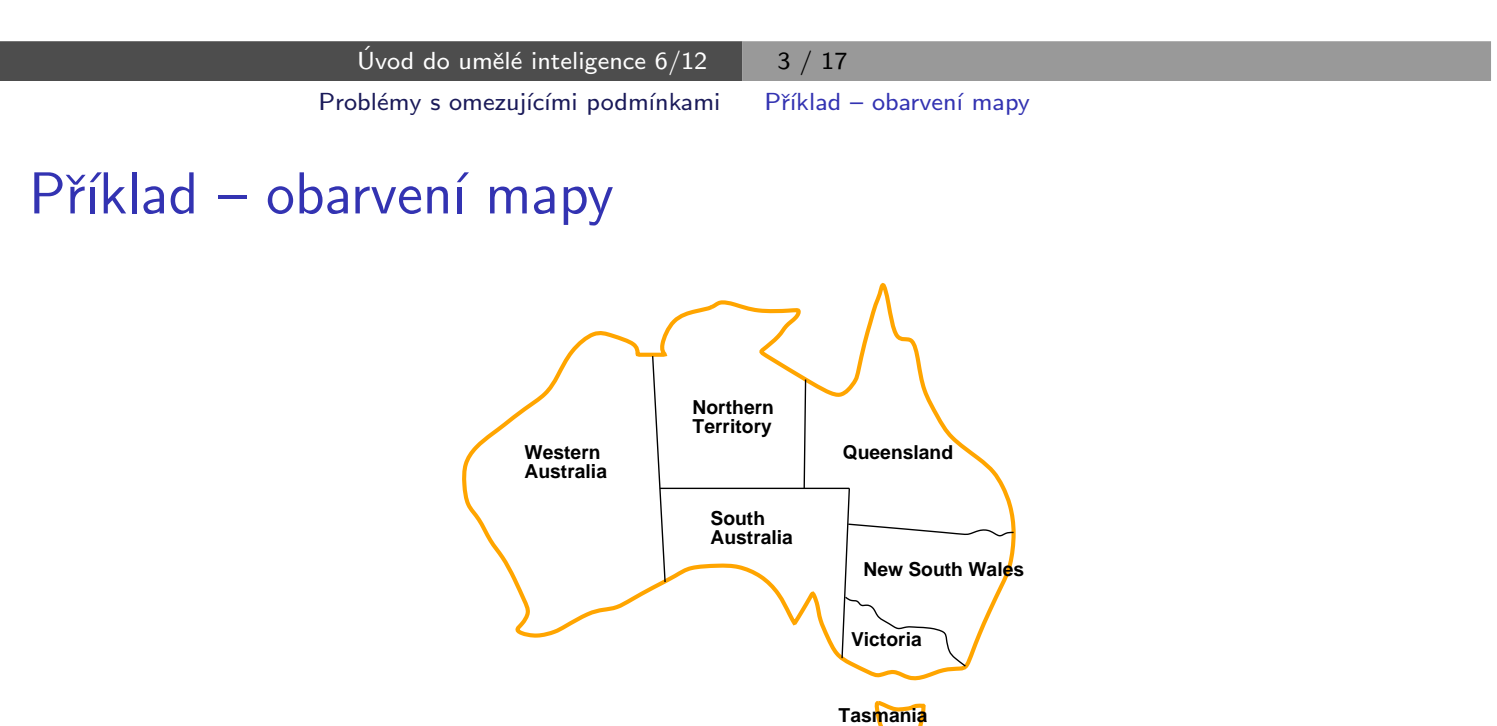

- $\blacktriangleright$  Proměnné WA, NT, Q, NSW, V, SA, T
- ▶ Domény  $D_i = \{$ červená, zelená, modrá $\}$
- <span id="page-1-0"></span> $\triangleright$  Omezení – sousedící oblasti musí mít různou barvu tj. pro každé dvě sousedící:  $WA \neq NT$  nebo  $(WA, NT) \in \{(\text{červená}, \text{zelená}),(\text{červená}, \text{modrá}),(\text{zelená}, \text{modrá}), \ldots\}$

### Příklad – obarvení mapy – pokrač.

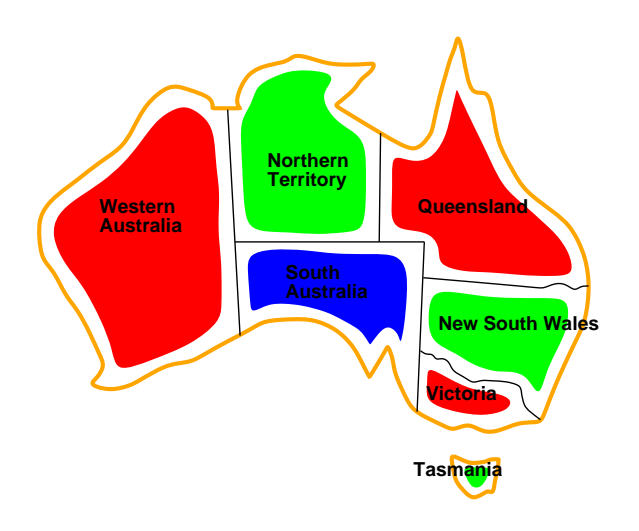

► Řešení – konzistentní přiřazení všem proměnným:  ${W_A = \text{červená}, NT = zelená, Q = \text{červená}, NSW = zelená, V = \text{červená}}$  $SA = \text{modrá}, T = \text{zelená}$ 

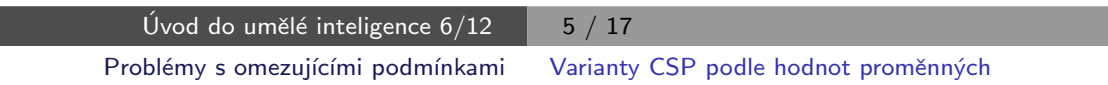

### Varianty CSP podle hodnot proměnných

- ► diskrétní hodnoty proměnných každá proměnná má jednu konkrétní hodnotu
	- konečné domény
		- např. Booleovské (včetně NP-úplných problémů splnitelnosti)
		- výčtové
	- $\bullet$  nekonečné domény čísla, řetězce, ...
		- např. rozvrh prací proměnné = počáteční/koncový den každého úkolu
		- vyžaduje jazyk omezení, např. StartJo $b_1 + 5 \leq$ StartJo $b_3$
		- číselné lineární problémy jsou řešitelné, nelineární obecné řešení nemají

#### $\blacktriangleright$  spojité hodnoty proměnných

- časté u reálných problémů
- např. počáteční/koncový čas měření na Hubbleově teleskopu (závisí na astronomických, precedenčních a technických omezeních)
- <span id="page-2-0"></span>• lineární omezení řešené pomocí Lineárního programování (omezení = lineární nerovnice tvořící konvexní oblast)  $\rightarrow$  jsou řešitelné v polynomiálním čase

#### Varianty omezení

- ▶ unární omezení zahrnuje jedinou proměnnou např.  $SA \neq$  zelená
- ▶ binární omezení zahrnují dvě proměnné např.  $SA \neq WA$
- ▶ omezení vyššího řádu zahrnují 3 a více proměnných např. kryptoaritmetické omezení na sloupce u algebrogramu
- ▶ preferenční omezení (soft constraints), např. 'červená je lepší než zelená'

možno reprezentovat pomocí ceny přiřazení u konkrétní hodnoty a konkrétní proměnné  $\rightarrow$  hledá se **optimalizované řešení** vzhledem k ceně

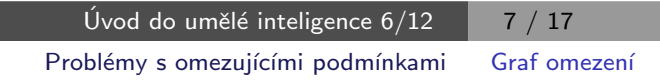

#### Graf omezení

Pro binární omezení: uzly = proměnné, hrany = reprezentují jednotlivá omezen´ı

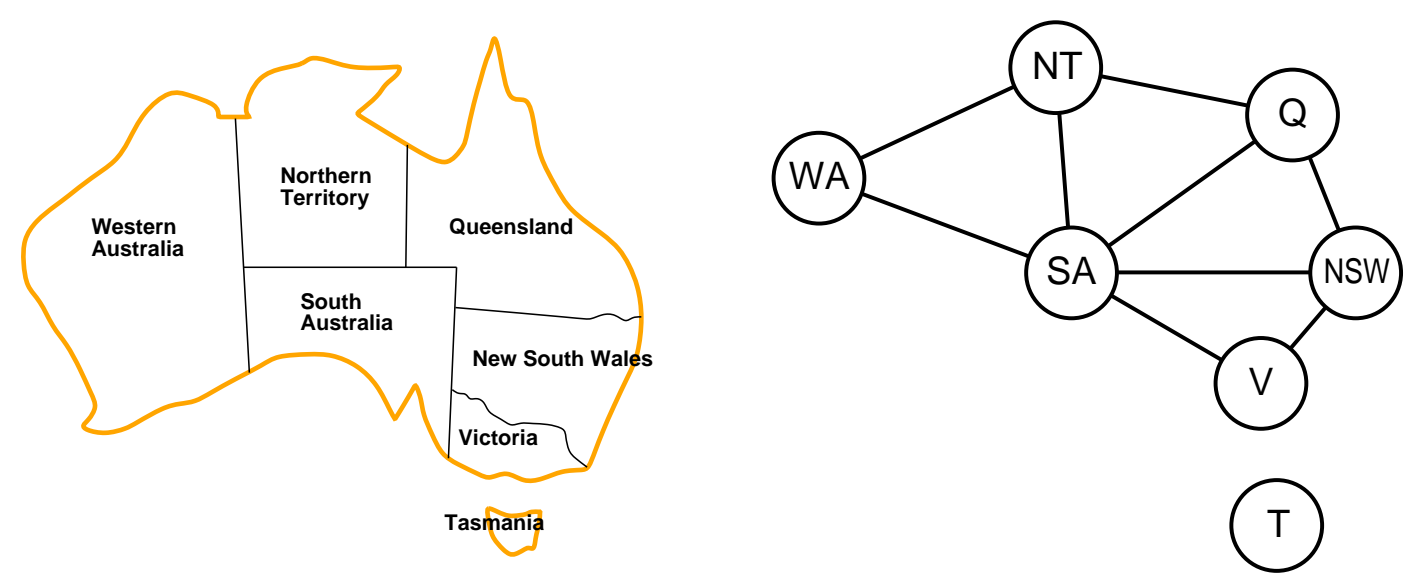

<span id="page-3-0"></span>Algoritmy pro řešení CSP využívají této grafové reprezentace omezení

#### CLP – Constraint Logic Programming

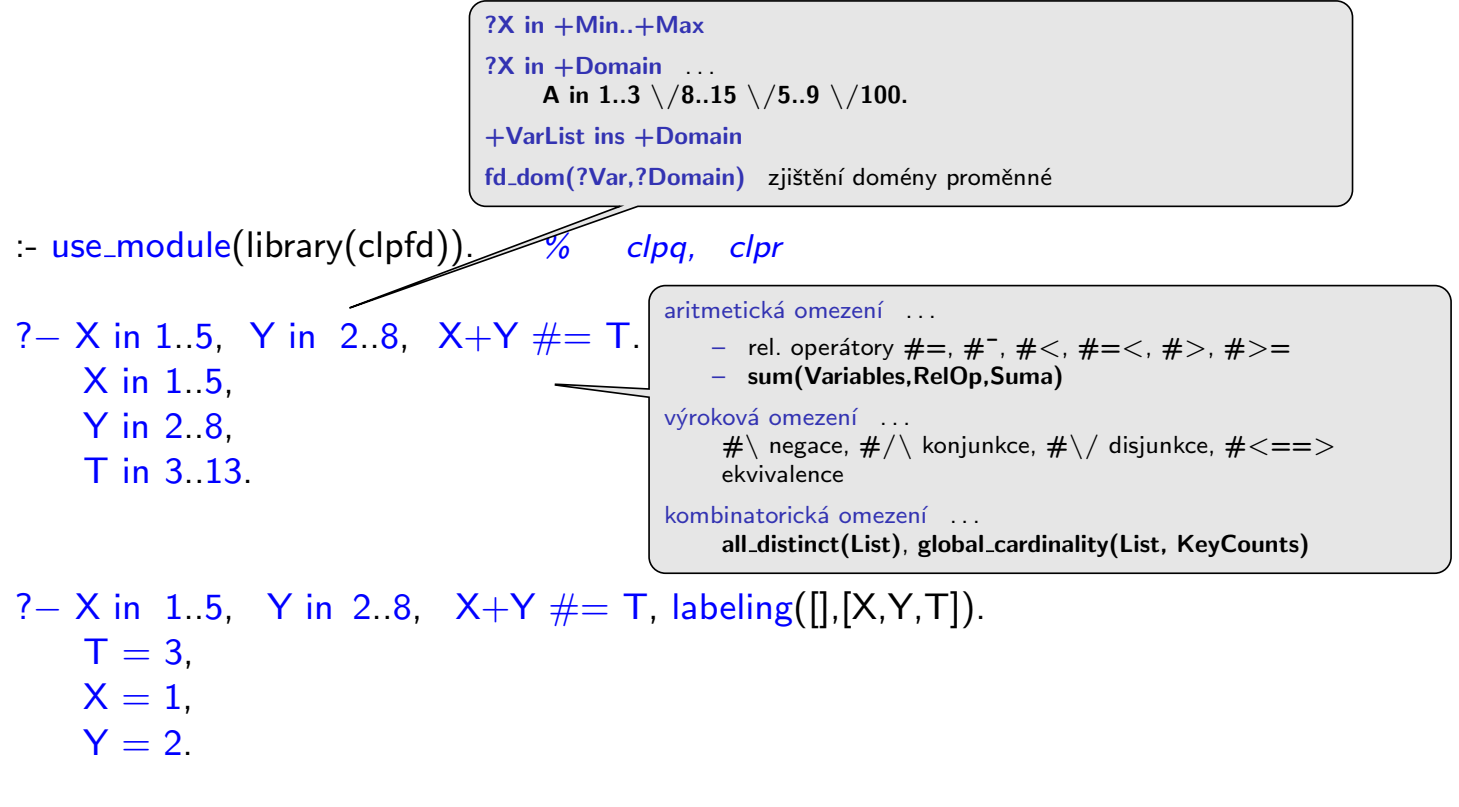

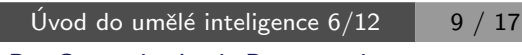

#### [CLP – Constraint Logic Programming](#page-4-0)

#### CLP – Constraint Logic Programming – pokrač.

$$
?- X \#< 4, [X,Y] \text{ ins } 0.5. \\
 X \text{ in } 0.3, Y \text{ in } 0.5.
$$

? –  $X \neq < 4$ , indomain(X). ERROR: Arguments are not sufficiently instantiated

?− X #> 3, X #< 6, indomain(X).  $X = 4$  ? :  $X = 5$  ? : false

<span id="page-4-0"></span>?– X in 4. sup,  $X \# \equiv 17$ , fd\_dom(X,F).  $F = 4.16 \sqrt{18}$ . sup,  $X$  in 4.16  $/18$ . sup.

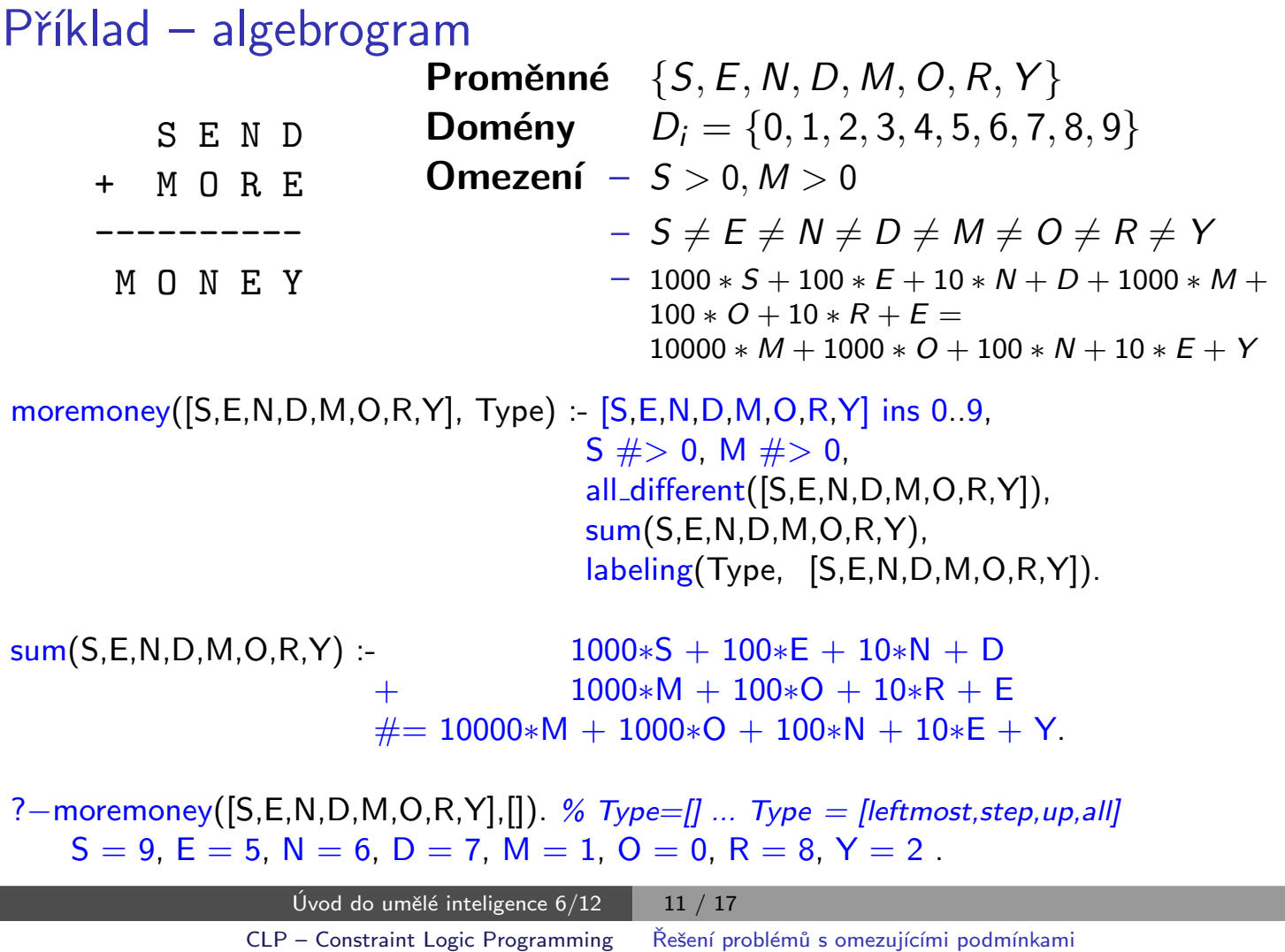

#### Inkrementální formulace CSP

#### CSP je možné převést na standardní prohledávání takto:

- ► stav přiřazení hodnot proměnným
- ▶ počáteční stav prázdné přiřazení  $\{\}$
- ▶ přechodová funkce přiřazení hodnoty libovolné dosud nenastavené proměnné tak, aby výsledné přiřazení bylo konzistentní
- ► cílová podmínka aktuální přiřazení je úplné
- <span id="page-5-0"></span> $\triangleright$  cena cesty – konstantní (např. 1) pro každý krok
	- 1. platí beze změny pro všechny CSP!
	- 2. prohledávácí strom dosahuje hloubky  $n$  (počet proměnných) a řešení se nachází v této hloubce  $(d = n) \Rightarrow j$ e vhodné použít **prohledávání** do hloubky

#### Prohledávání s navracením

- ▶ přiřazení proměnným jsou komutativní tj.  $[1. W A = \text{červená}, 2. NT = \text{zelená}$  je totéž jako  $[1. NT =$  zelená, 2.  $WA =$  červená]
- ► stačí uvažovat pouze přiřazení jediné proměnné v každém kroku ⇒ počet listů d<sup>n</sup>
- ▶ prohledávání do hloubky pro CSP tzv. prohledávání s navracením (backtracking search)
- $\triangleright$  prohledávání s navracením je základní neinformovaná strategie pro řešení problémů s omezujícími podmínkami
- ► schopný vyřešit např. problém *n*-dam pro  $n \approx 25$

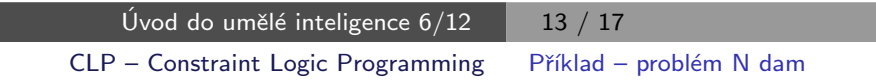

### Příklad – problém N dam

```
queens(N,L,Type):- length(L,N)
                     L ins 1. N,
                    constr<sub>-all</sub>(L), -
                     labeling(Type,L). _____(3. hledání řešení
constr all([]).
constr\_all([X|Xs]):- constr_between(X,Xs,1), constr_all(Xs).
constr\_between(,[],_).
constr\_between(X,[Y|Ys],N):-
    no_threat(X,Y,N),
    N1 is N+1.
    constr_between(X,Ys,N1).
no_threat(X,Y,J):- X \# \ge Y, X+J \# \ge Y, X-J \# \ge Y.
? – queens(4, L, [ff]).
    L = [2, 4, 1, 3] ?;
    L = [3,1,4,2] ?;
    false
                                              1. definice proměnných a domén
                                              2. definice omezení
```
# Ovlivnění efektivity prohledávání s navracením

Obecné metody ovlivnění efektivity:

- Která proměnná dostane hodnotu v tomto kroku?
- V jakém pořadí zkoušet přiřazení hodnot konkrétní proměnné?
- Můžeme předčasně detekovat nutný neúspěch v dalších krocích?

#### používané strategie:

- ► nejomezenější proměnná → vybrat proměnnou s nejméně možnými hodnotami
- $\triangleright$  nejvíce omezující proměnná  $\rightarrow$  vybrat proměnnou s nejvíce omezeními na zbývající proměnné
- $\triangleright$  nejméně omezující hodnota  $\rightarrow$  pro danou proměnnou hodnota, která zruší nejmíň hodnot zbývajících proměnných
- $\triangleright$  dopředná kontrola  $\rightarrow$  udržovat seznam možných hodnot pro zbývající proměnné
- $\triangleright$  propagace omezení  $\rightarrow$  navíc kontrolovat možné nekonzistence mezi zbývajícími proměnnými

Úvod do umělé inteligence  $6/12$   $\phantom{1}\phantom{1}\phantom{1}\phantom{1}\phantom{1}\phantom{1}15/17$ [CLP – Constraint Logic Programming](#page-7-0) Ovlivnění efektivity v CLP

## Ovlivnění efektivity v CLP

V Prologu (CLP) možnosti ovlivnění efektivity – labeling(Typ, ...):

```
? – constraints(Vars, Cost),
   labeling([ff,bisect,down,min(Cost)],Vars).
```
- $\triangleright$  výběr proměnné leftmost, min, max, ff, ...
- $\blacktriangleright$  dělení domény step, enum, bisect
- $\triangleright$  prohledávání domény up, down
- <span id="page-7-0"></span>► uspořádání řešení – bez uspořádání nebo  $min(X)$ , max $(X)$ , ...

#### Systémy pro řešení omezujících podmínek

- ▶ Prolog SWI, CHIP, ECLiPSe, SICStus Prolog, Prolog IV, GNU Prolog, IF/Prolog
- $\triangleright$  C/C++ CHIP++, ILOG Solver, Gecode
- ▶ Java JCK, JCL, Koalog
- ► LISP Screamer
- ▶ Python logilab-constraint <www.logilab.org/852>
- ▶ Mozart <www.mozart-oz.org>, jazyk Oz

<span id="page-8-0"></span>Úvod do umělé inteligence  $6/12$  17 / 17